COSE212: Programming Languages

Lecture 17 — Lambda Calculus (Origin of Programming Languages)

Hakjoo Oh 2022 Fall

#### A Fundamental Question

Programming languages look very different.

• C, C++, Java, OCaml, Haskell, Scala, JavaScript, etc

# Example: QuickSort in C

```
void swap(int* a, int* b) { int t = *a; *a = *b; *b = t; }
int partition (int arr[], int low, int high) {
    int pivot = arr[high];
    int i = (low - 1);
    for (int j = low; j <= high- 1; j++) {
        if (arr[j] <= pivot) {</pre>
            i++:
            swap(&arr[i], &arr[j]);
        }
    swap(&arr[i + 1], &arr[high]);
    return (i + 1);
}
void quickSort(int arr[], int low, int high) {
    if (low < high) {
        int pi = partition(arr, low, high);
        quickSort(arr, low, pi - 1);
        quickSort(arr, pi + 1, high);
```

## Example: QuickSort in Haskell

#### A Fundamental Question

Are they different fundamentally? or Is there a core mechanism underlying all programming languages?

## Syntactic Sugar

- Syntactic sugar is syntax that makes a language "sweet": it does not add expressiveness but makes programs easier to read and write.
- For example, we can "desugar" the let expression:

let 
$$x=E_1$$
 in  $E_2 \stackrel{desugar}{\Longrightarrow} (\operatorname{proc} x \ E_2) \ E_1$ 

• Exercise) Desugar the program:

```
let x = 1 in
let y = 2 in
x + y
```

#### Syntactic Sugar

Q) Identify all syntactic sugars of the language:

# Lambda Calculus ( $\lambda$ -Calculus)

 By removing all syntactic sugars from the language, we obtain a minimal language, called *lambda calculus*:

$$egin{array}{lll} e & 
ightarrow & x & ext{variables} \ & | & \lambda x.e & ext{abstraction} \ & | & e & e & ext{application} \end{array}$$

 $Programming\ language = Lambda\ calculus + Syntactic\ sugars$ 

# Origins of Programming Languages and Computer

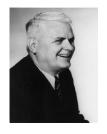

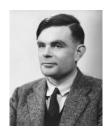

- In 1935, Church developed  $\lambda$ -calculus as a formal system for mathematical logic and argued that any computable function on natural numbers can be computed with  $\lambda$ -calculus. Since then,  $\lambda$ -calculus became the model of programming languages.
- In 1936, Turing independently developed Turing machine and argued that any computable function on natural numbers can be computed with the machine. Since then, Turing machine became the model of computers.

# Church-Turing Thesis

- A surprising fact is that the classes of  $\lambda$ -calculus and Turing machines can compute coincide even though they were developed independently.
- Church and Turing proved that the classes of computable functions defined by  $\lambda$ -calculus and Turing machine are equivalent.

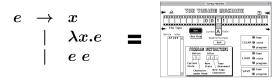

A function is  $\lambda$ -computable if and only if Turing computable.

• This equivalence has led mathematicians and computer scientists to believe that these models are "universal": A function is computable if and only if  $\lambda$ -computable if and only if Turing computable.

## $\lambda$ -Calculus is Everywhere

 $\lambda$ -calculus had immense impacts on programming languages.

- It has been the core of functional programming languages (e.g., Lisp, ML, Haskell, Scala, etc).
- Lambdas in other languages:
  - ▶ Java8

(int n, int m) 
$$\rightarrow$$
 n + m

► C++11

[](int x, int y) { return 
$$x + y$$
; }

Python

$$(lambda x, y: x + y)$$

JavaScript

# Syntax of Lambda Calculus

$$egin{array}{lll} e & 
ightarrow & x & {
m variables} \ & | & \lambda x.e & {
m abstraction} \ & | & e & e & {
m application} \end{array}$$

• Examples:

- Conventions when writing  $\lambda$ -expressions:
  - lacksquare Application associates to the left, e.g.,  $s\ t\ u = (s\ t)\ u$
  - 2 The body of an abstraction extends as far to the right as possible, e.g.,  $\lambda x. \lambda y. x \ y \ x = \lambda x. (\lambda y. ((x \ y) \ x))$

#### Bound and Free Variables

- An occurrence of variable x is said to be *bound* when it occurs inside  $\lambda x$ , otherwise said to be *free*.
  - $\triangleright \lambda y.(x y)$
  - $\lambda x.x$
  - $\lambda z.\lambda x.\lambda x.(y z)$
  - $\triangleright$   $(\lambda x.x)$  x
- Expressions without free variables is said to be closed expressions or combinators.

#### **Evaluation**

To evaluate  $\lambda$ -expression e,

• Find a sub-expression of the form:

$$(\lambda x.e_1) e_2$$

Expressions of this form are called "redex" (reducible expression).

2 Rewrite the expression by substituting the  $e_2$  for every free occurrence of x in  $e_1$ :

$$(\lambda x.e_1) \ e_2 \rightarrow [x \mapsto e_2]e_1$$

This rewriting is called  $\beta$ -reduction

Repeat the above two steps until there are no redexes.

#### **Evaluation**

- $\bullet \lambda x.x$
- $(\lambda x.x) y$
- $\bullet$   $(\lambda x.x y)$
- $(\lambda x.x y) z$
- $(\lambda x.(\lambda y.x)) z$
- $(\lambda x.(\lambda x.x)) z$
- $(\lambda x.(\lambda y.x)) y$
- $(\lambda x.(\lambda y.x \ y)) \ (\lambda x.x) \ z$

#### Substitution

The definition of  $[x \mapsto e_1]e_2$ :

$$\begin{array}{rcl} [x \mapsto e_1]x & = & e_1 \\ [x \mapsto e_1]y & = & y \\ [x \mapsto e_1](\lambda y. e_2) & = & \lambda z. [x \mapsto e_1]([y \mapsto z]e_2) \text{ (new } z) \\ [x \mapsto e_1](e_2 \ e_3) & = & ([x \mapsto e_1]e_2 \ [x \mapsto e_1]e_3) \end{array}$$

# **Evaluation Strategy**

• In a lambda expression, multiple redexes may exist. Which redex to reduce next?

$$\lambda x.x \ (\lambda x.x \ (\lambda z.(\lambda x.x) \ z)) = id \ (id \ (\lambda z.id \ z))$$

redexes:

$$\frac{id\ (id\ (\lambda z.id\ z))}{id\ (id\ (\lambda z.id\ z))}$$
$$id\ \frac{(id\ (\lambda z.id\ z))}{id\ (id\ (\lambda z.\underline{id\ z}))}$$

- Evaluation strategies:
  - Normal order
  - Call-by-name
  - Call-by-value

## Normal order strategy

Reduce the leftmost, outermost redex first:

$$\begin{array}{ccc} & \underline{id\ (id\ (\lambda z.id\ z))} \\ \rightarrow & \underline{id\ (\lambda z.id\ z))} \\ \rightarrow & \lambda z.\underline{id\ z} \\ \rightarrow & \lambda z.z \\ \not\rightarrow & \end{array}$$

The evaluation is deterministic (i.e., partial function).

## Call-by-name strategy

Follow the normal order reduction, not allowing reductions inside abstractions:

$$\begin{array}{ccc} & id \; (id \; (\lambda z.id \; z)) \\ \rightarrow & id \; (\lambda z.id \; z)) \\ \rightarrow & \lambda z.id \; z \\ \not\rightarrow & \end{array}$$

The call-by-name strategy is *non-strict* (or *lazy*) in that it evaluates arguments that are actually used.

## Call-by-value strategy

Reduce the outermost redex whose right-hand side has a *value* (a term that cannot be reduced any further):

$$\begin{array}{ccc} & id \ (\underline{id} \ (\lambda z.id \ z)) \\ \rightarrow & \underline{id} \ (\overline{\lambda z.id} \ z)) \\ \rightarrow & \overline{\lambda z.id} \ z \\ \not\rightarrow & \end{array}$$

The call-by-name strategy is *strict* in that it always evaluates arguments, whether or not they are used in the body.

## Compiling to Lambda Calculus

Consider the source language:

Define the translation procedure from E to  $\lambda$ -calculus.

## Compiling to Lambda Calculus

 $\underline{E}$ : the translation result of E in  $\lambda$ -calculus

$$\begin{array}{rcl} \underline{true} &=& \lambda t.\lambda f.t \\ \underline{false} &=& \lambda t.\lambda f.f \\ \hline 0 &=& \lambda s.\lambda z.z \\ \underline{1} &=& \lambda s.\lambda z.(s\,z) \\ \underline{n} &=& \lambda s.\lambda z.(s^n\,z) \\ \underline{x} &=& x \\ \underline{E_1 + E_2} &=& (\lambda n.\lambda m.\lambda s.\lambda z.m\,s\,(n\,s\,z))\,\,\underline{E_1}\,\,\underline{E_2} \\ \underline{iszero\,E} &=& (\lambda m.m\,\,(\lambda x.\underline{false})\,\,\underline{true})\,\,\underline{E} \\ \underline{if\,\,E_1\,\,then\,\,E_2\,\,else\,\,E_3} &=& \underline{E_1}\,\,\underline{E_2}\,\,\underline{E_3} \\ \underline{let\,x = E_1\,\,in\,\,E_2} &=& \underline{let\,\,f = Y}\,\,(\lambda f.\lambda x.E_1)\,\,in\,\,E_2 \\ \underline{proc\,\,x\,\,E} &=& \lambda x.\underline{E} \\ \underline{E_1\,\,E_2} &=& E_1\,\,E_2 \end{array}$$

# Correctness of Compilation

#### Theorem

For any expression  $oldsymbol{E}$ ,

$$\llbracket \underline{E} \rrbracket = \llbracket E \rrbracket$$

where  $\llbracket E 
rbracket$  denotes the value that results from evaluating E.

#### Examples: Booleans

$$\begin{array}{rcl} \underline{\text{if } true \ \text{then} \ 0 \ \text{else} \ 1} & = & \underline{true} \ \underline{0} \ \underline{1} \\ & = & (\lambda t. \lambda f. t) \ \underline{0} \ \underline{1} \\ & = & \underline{0} \\ & = & \lambda s. \lambda z. z \end{array}$$

Note that

$$\llbracket \underline{\text{if } true \ \text{then} \ 0 \ \text{else} \ 1} \rrbracket = \llbracket \underline{[\text{if } true \ \text{then} \ 0 \ \text{else} \ 1]}$$

#### Exercises

Define the translation for the boolean operations:

- ullet  $E_1$  and  $E_2=$
- ullet  $E_1$  or  $E_2=$
- $\bullet$  not E =

#### **Example: Numerals**

$$\begin{array}{lll} \underline{1+2} &=& (\lambda n.\lambda m.\lambda s.\lambda z.m \ s \ (n \ s \ z)) \ \underline{1} \ \underline{2} \\ &=& \lambda s.\lambda z.\underline{2} \ s \ (\underline{1} \ s \ z) \\ &=& \lambda s.\lambda z.\underline{2} \ s \ (\lambda s.\lambda z.(s \ z) \ s \ z) \\ &=& \lambda s.\lambda z.\underline{2} \ s \ (s \ z) \\ &=& \lambda s.\lambda z.(\lambda s.\lambda z.(s \ (s \ z))) \ s \ (s \ z) \\ &=& \lambda s.\lambda z.s \ (s \ (s \ z)) \\ &=& 3 \end{array}$$

#### Exercises

Define the translation for the boolean operations:

- $\bullet$  succ E=
- ullet pred  ${m E}=$
- $E_1 * E_2 =$
- $\underline{E_1^{E_2}} =$

#### Recursion

For example, the factorial function

$$f(n)=$$
 if  $n=0$  then  $1$  else  $nst f(n-1)$ 

is encoded by

fact 
$$= Y(\lambda f.\lambda n.$$
if  $n=0$  then  $1$  else  $n*f(n-1)$ 

where Y is the Y-combinator (or fixed point combinator):

$$Y = \lambda f.(\lambda x.f(x x))(\lambda x.f(x x))$$

- Then, fact n computes n!.
- Recursive functions can be encoded by composing non-recursive functions!

#### Recursion

```
Let F = \lambda f. \lambda n. if n = 0 then 1 else n * f(n-1) and
G = \lambda x \cdot F(x | x).
   fact 1
   = (Y F) 1
   = (\lambda f.((\lambda x.f(x x))(\lambda x.f(x x))) F) 1
   = ((\lambda x.F(x x))(\lambda x.F(x x))) 1
   = (G G) 1
   = (F (G G)) 1
   = (\lambda n) if n = 0 then 1 else n * (G G)(n - 1) 1
   = if 1 = 0 then 1 else 1 * (G G)(1 - 1))
   = if false then 1 else 1 * (G G)(1-1)
   = 1 * (G G)(1 - 1)
   = 1 * (F (G G))(1 - 1)
   = 1 * (\lambda n) if n = 0 then 1 else n * (G G)(n - 1)(1 - 1)
   = 1 * if (1-1) = 0 then 1 else (1-1) * (G G)((1-1) - 1)
   = 1 * 1
```

## Summary

## $Programming\ language = Lambda\ calculus + Syntactic\ sugars$

- $\lambda$ -calculus is a minimal programming language.

  - Semantics: β-reduction
- Yet,  $\lambda$ -calculus is Turing-complete.

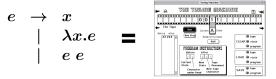